### $<<$ AutoCAD 2012  $>>$

 $<<$ AutoCAD 2012  $>>$ 

- 13 ISBN 9787302302773
- 10 ISBN 7302302774

出版时间:2013-1

页数:289

字数:432000

extended by PDF and the PDF

http://www.tushu007.com

# $<<$ AutoCAD 2012  $>>$

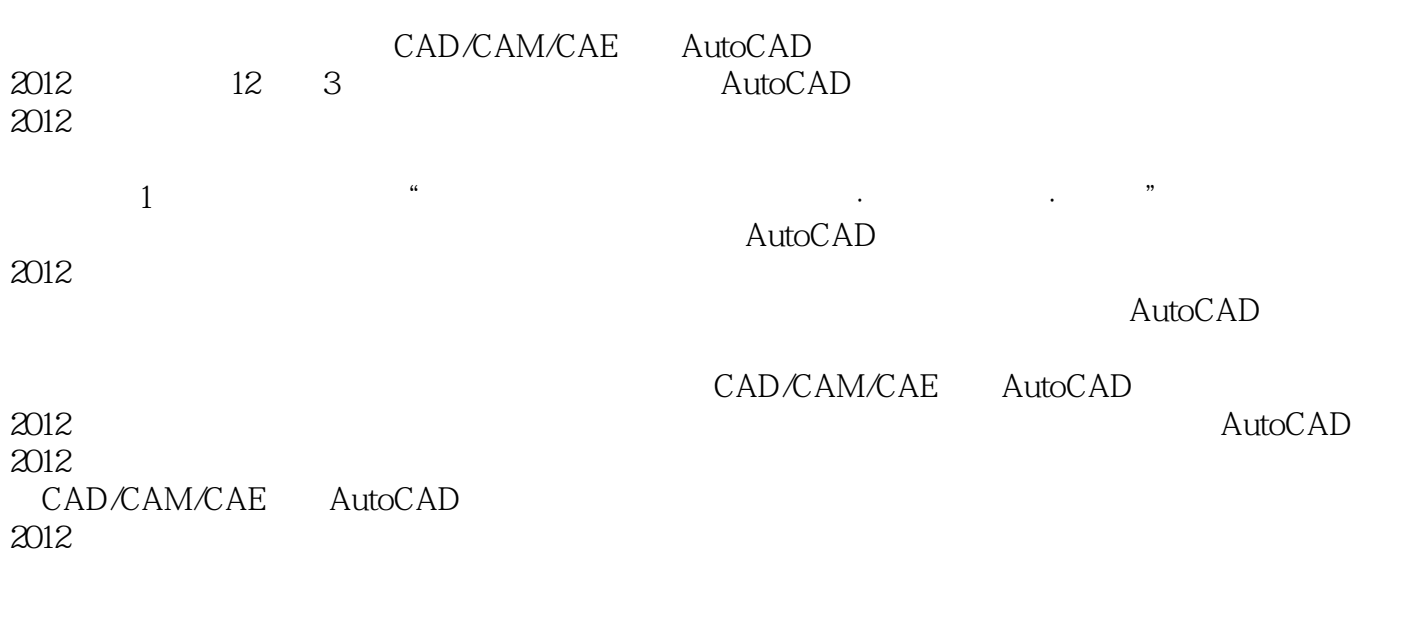

AutoCAD<br>2012

CAD/CAE/CAM

 $2012$  CAD

 $<<$ AutoCAD 2012  $>>$ 

1 AutoCAD 2012 1.1 AutoCAD 2012 1.2 AutoCAD 2012  $1.3$  AutoCAD  $2012$  $1.4$  $1.41$  $1.42$  $1.43$  $1.5$  $1.5.1$  $1.5.2$  $1.5.3$  $1.54$ 1.6  $1.7$ 1.8 图形显示与控制  $1.81$ 1.82  $2$  $21$   $\cdot$ 22 23  $24$ 25 26  $27$  · 28 ·  $3$  $31 -$ 32 33 34 35 36 37 38 39 ·  $\overline{4}$  $41 \leftarrow$ 4.2 43 44 45 46 47

## $<<$ AutoCAD 2012  $>>$

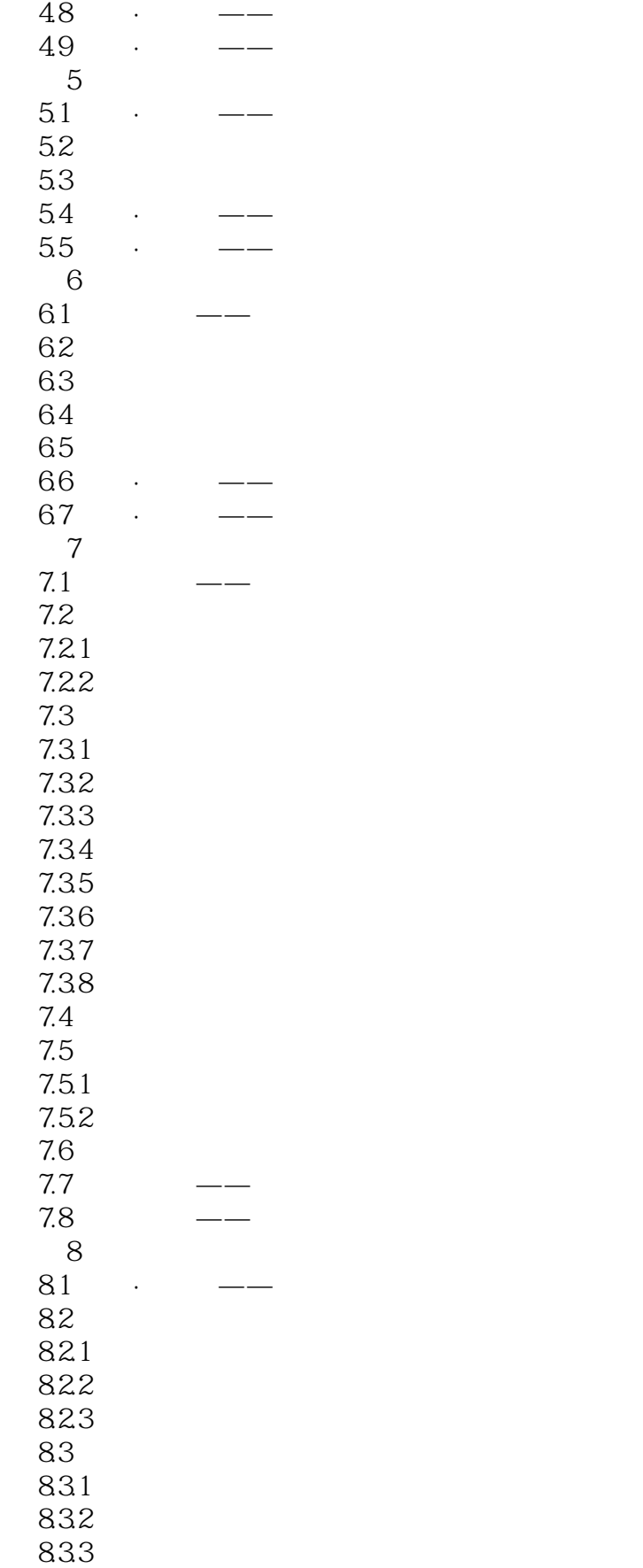

## $<<$ AutoCAD 2012  $>>$

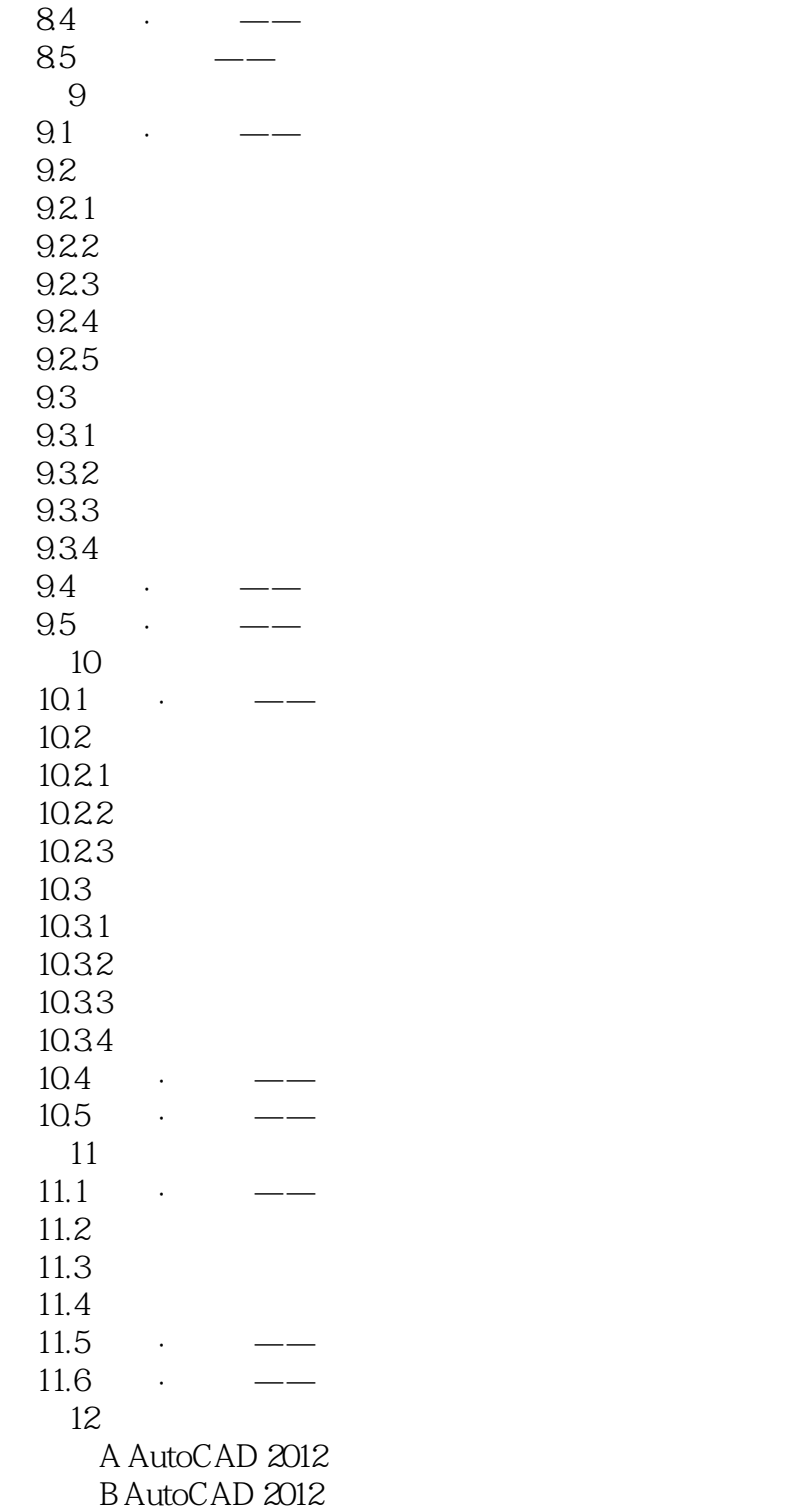

C AutoCAD 2012

AutoCAD

<<AutoCAD 2012 >>

2.AutoCAD

AutoCAD

 $\mathop{\rm AutoCAD}\nolimits$ 

 $3D$ 

AutoCAD AutoCAD AutoLab Autolisp Visual Lisp VBA ADS **ARX** 3.AutoCAD 2012

PDF<br>TureType TureType PDF<br>PDF

 $\overline{3D}$ 

DWG DWF DGN AutoCAD PDF PDF

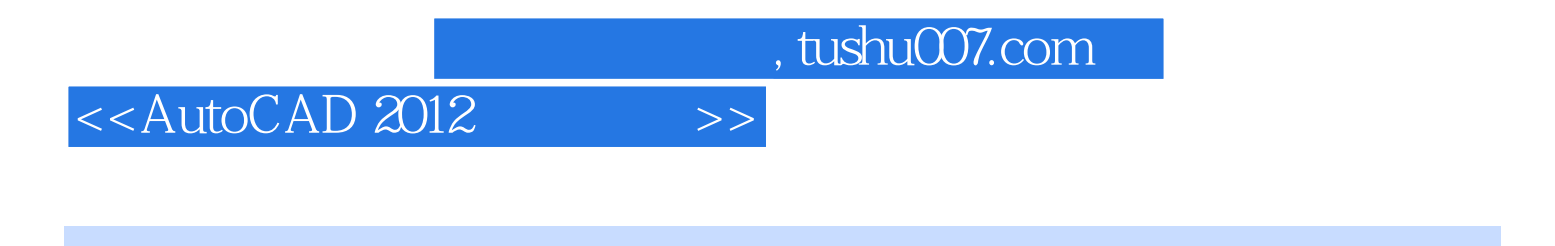

 $\begin{array}{lll} \mbox{(CAD/CAM/CAE):} \mbox{AutoCAD 2012} & & \mbox{AutoCAD 2012}\\ \mbox{CAD} & & \mbox{CAD} \end{array}$ 

 $\mathrm{CAD}$ 

CAD/CAE/CAM

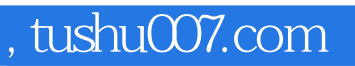

# <<AutoCAD 2012 >>

本站所提供下载的PDF图书仅提供预览和简介,请支持正版图书。

更多资源请访问:http://www.tushu007.com